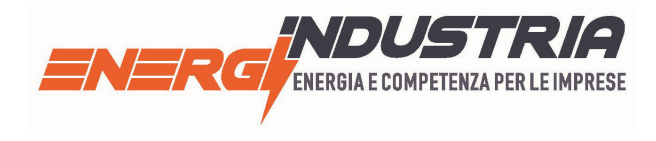

# **COOKIE - INFORMATIVA ED OPZIONI**

### *Cosa sono i cookie*

Il sito web del Consorzio Energia Assindustria Vicenza, [www.energindustria.it,](http://www.energindustria.it/) utilizza i cookie per rendere i propri servizi semplici e efficienti per l'utenza che ne visiona le pagine.

Gli utenti che accedono al Sito, vedranno inserite delle quantità minime di informazioni nei dispositivi in uso, che siano computer o periferiche mobili, in piccoli file di testo denominati "cookie" salvati nelle directory utilizzate dal browser web dell'utente.

Vi sono vari tipi di cookie, alcuni per rendere più efficace l'uso del Sito, altri per abilitare determinate funzionalità.

### **Cookie del gestore del Sito**

### <sup>−</sup> *Cookie tecnici*

Il Sito utilizza esclusivamente cookie "tecnici", quali i cookie di navigazione o sessione, quelli di funzionalità e quelli analitici.

# − *Cookie di navigazione o sessione*

Specificatamente, vengono utilizzati cookie di navigazione o sessione, diretti a garantire la normale navigazione e fruizione del sito web, e quindi finalizzati a rendere funzionale ed ottimizzare la stessa navigazione all'interno del sito.

# − *Cookie di funzionalità*

Inoltre, vengono installati cookie di funzionalità, strettamente necessari per fornire servizi esplicitamente richiesti dall'utente.

# − *Cookie analitici*

Infine, sono presenti cookie analitici, utilizzati esclusivamente dal solo gestore del Sito, per raccogliere informazioni, in forma aggregata ed anonima, sul numero degli utenti e su come gli utenti visitano il sito.

Consorzio Energia Assindustria Vicenza si avvale del servizio Google Analytics di Google per la generazione di statistiche sull'utilizzo del portale web.

I dati acquisiti tramite Google Analytics potranno essere utilizzati anche da Google, secondo i termini di servizio predisposti dalla stessa.

Per consultare l'informativa della società Google, relativa al servizio Google Analytics, si prega di visitare il sito Internet *[www.google.it/policies/privacy/partners](http://www.confindustria.vicenza.it/sito/website.nsf/www.google.it/policies/privacy/partners)*

Non sono presenti cookie di profilazione utilizzati dal gestore del Sito, né di parti terze.

### *Installazione /disinstallazione cookie. Opzioni del browser*

L'utente può opporsi alla registrazione dei cookies sul proprio dispositivo configurando il browser usato per la navigazione: se utilizza il Sito senza cambiare le impostazioni del browser, si presuppone che intenda ricevere tutti i cookies usati dal Sito e fruire di tutte le funzionalità.

Si ricorda che l'utente può impedire l'utilizzo di alcuni o di tutti i cookie sopra descritti, configurando il browser usato per la navigazione, e precisamente (di seguito riportiamo le indicazioni per i browser più diffusi, per altri browser eventualmente utilizzati suggeriamo di cercare questa opzione nell'help del software normalmente disponibile attraverso il tasto F1):

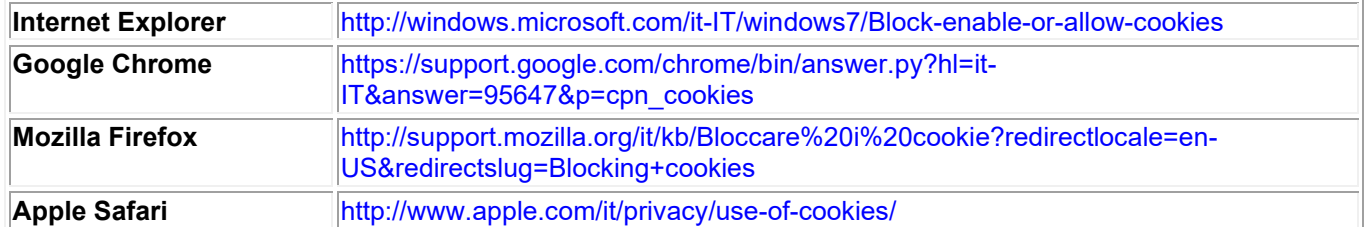

In alternativa è possibile disabilitare soltanto i cookie di Google Analytics, utilizzando il [componente aggiuntivo](https://tools.google.com/dlpage/gaoptout?hl=it) di opt-out fornito da Google per i browser principali.

### **Link ad altri siti**

Alcune pagine del Sito possono contenere link ad altri siti web che non sono gestiti dal gestore del Sito che non condivide i dati personali con tali siti.

Il gestore del Sito non è responsabile per il contenuto, la sicurezza, o le misure di privacy impiegate da altri siti e declina espressamente tutte le responsabilità.

Luglio 2018

# **CONSORZIO ENERGIA ASSINDUSTRIA VICENZA**